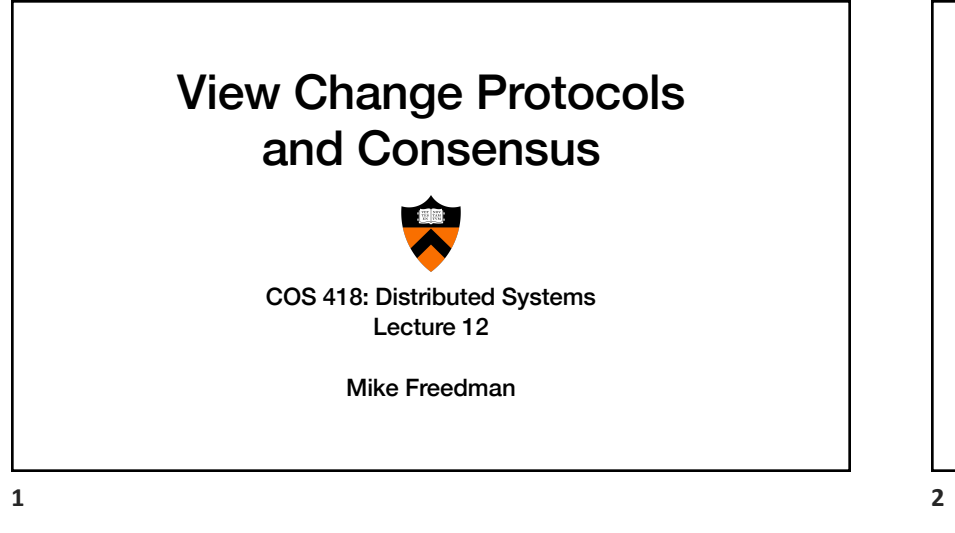

# **Today**

1. From primary-backup to viewstamped replication

2. Consensus

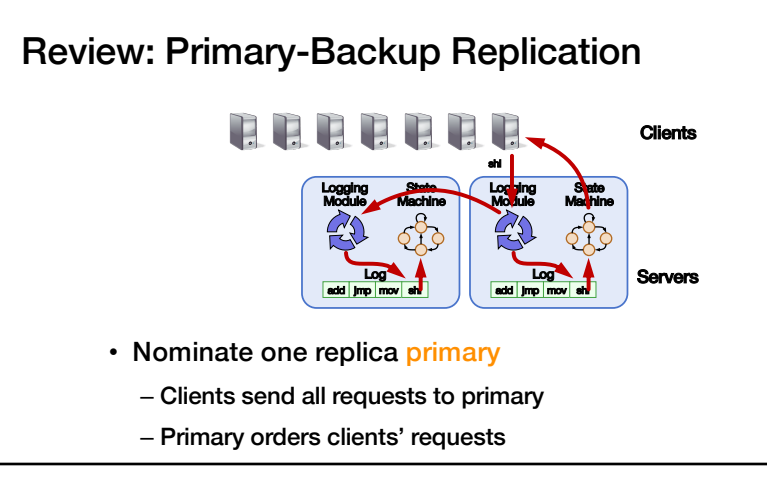

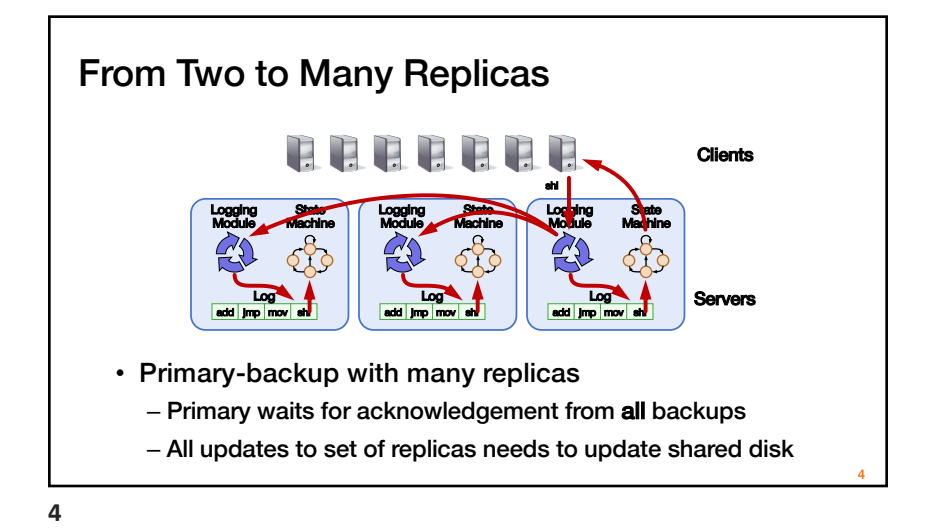

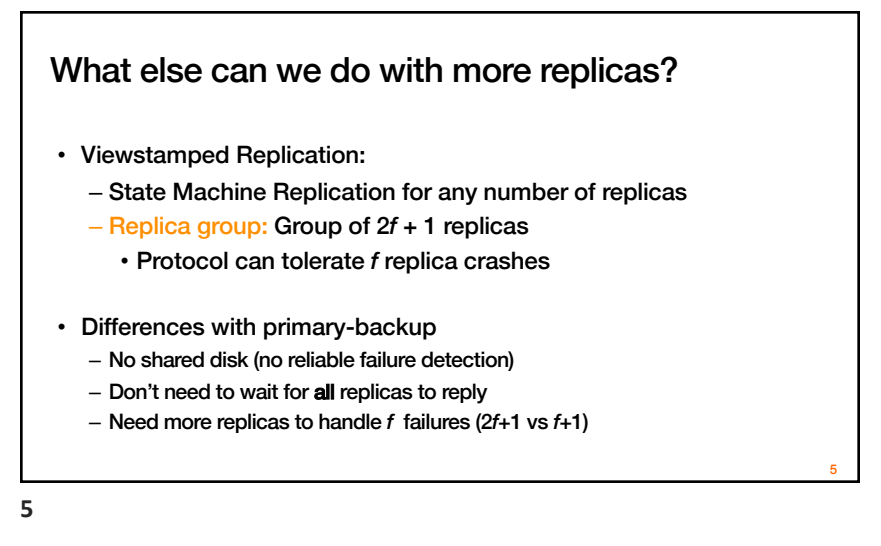

## Replica State

- 1. Configuration: identities of all 2f + 1 replicas
- 2. In-memory log with clients' requests in assigned order

⟨op1, args1⟩ ⟨op2, args2⟩ ⟨op3, args3⟩ ⟨op4, args4⟩

**7**

8

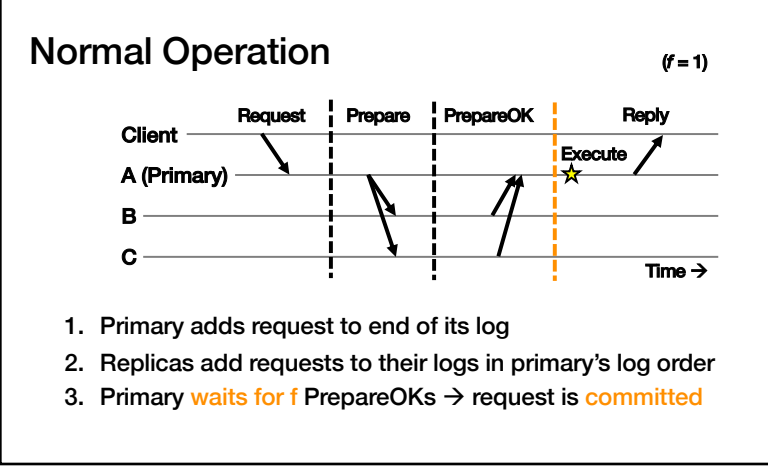

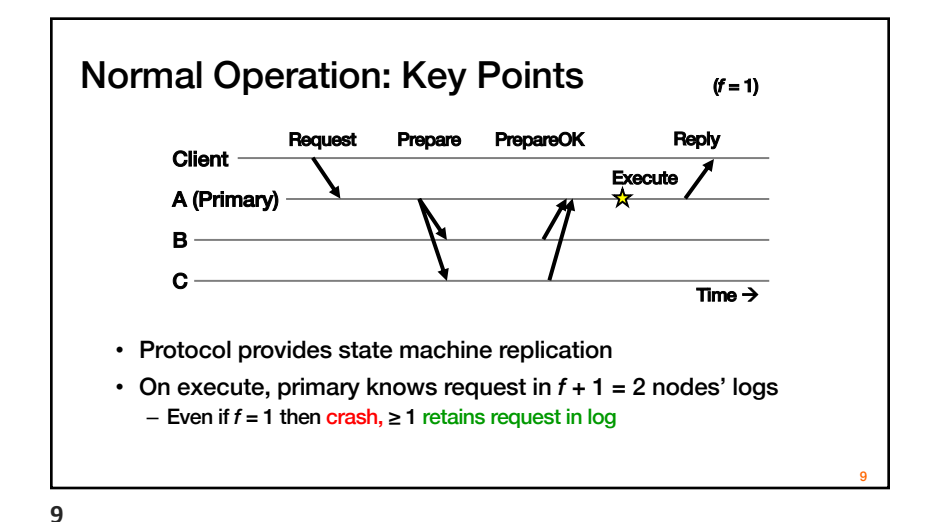

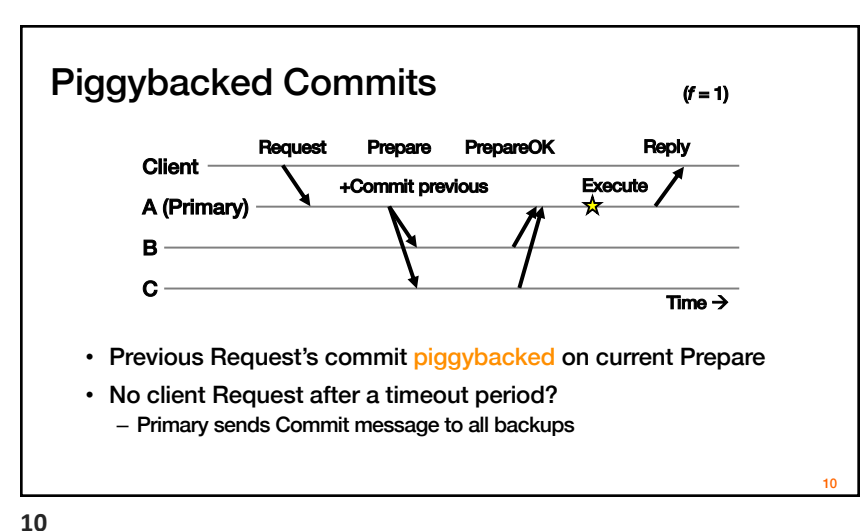

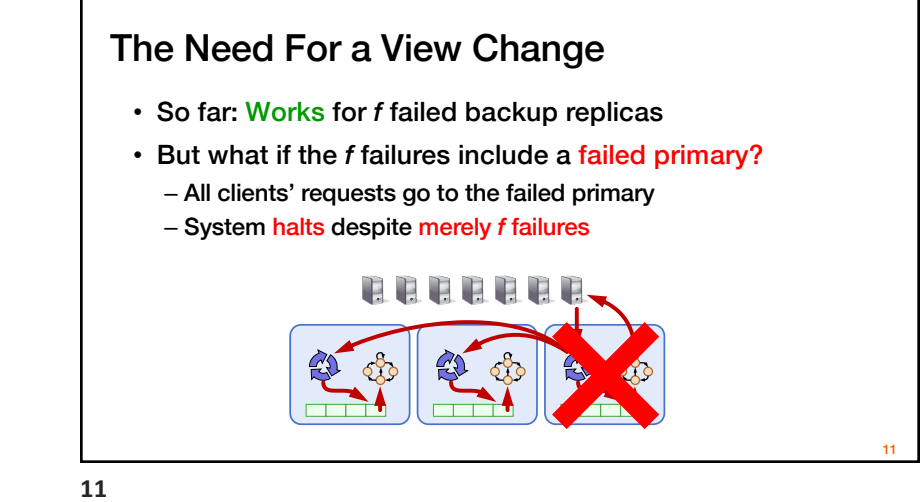

### Views

- Let different replicas assume role of primary over time
- System moves through a sequence of views
	- View = (view number, primary id, backup id, ...)

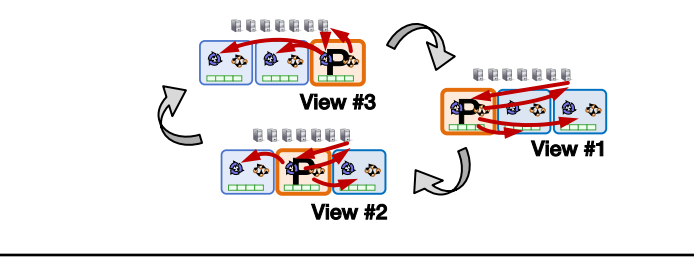

# Correctly Changing Views

- View changes happen locally at each replica
- Old primary executes requests in the old view, new primary executes requests in the new view
- Want to ensure state machine replication
- So correctness condition: Executed requests
	- 1. Survive in the new view
	- 2. Retain the same order in the new view

12

How do they agree on the new primary?

What if both backup nodes attempt to become the new primary simultaneously?

## **Consensus**

- Definition:
	- 1. A general agreement about something
	- 2. An idea or opinion that is shared by all the people in a group

**14**

#### **15**

#### Consensus Used in Systems

Group of servers want to:

- Make sure all servers in group receive the same updates in the same order as each other
- Maintain own lists (views) on who is a current member of the group, and update lists when somebody leaves/fails
- Elect a leader in group, and inform everybody
- Ensure mutually exclusive (one process at a time only) access to a critical resource like a file

# **Consensus**

Given a set of processors, each with an initial value:

- **Termination:** All non-faulty processes eventually decide on a value
- Agreement: All processes that decide do so on the same value
- Validity: Value decided must have proposed by some process

**17**

# Safety vs. Liveness Properties

- Safety (bad things never happen)
- Liveness (good things eventually happen)

#### Paxos

- Safety (bad things never happen)
	- Agreement: All processes that decide do so on the same value
	- Validity: Value decided must have proposed by some process
- Liveness (good things eventually happen)
	- Termination: All non-faulty processes eventually decide on a value

**18**

#### **20**

### Paxos's Safety and Liveness

- Paxos is always safe
- Paxos is very often live (but not always, more later)

## Roles of a Process in Paxos

- Three conceptual roles
	- Proposers propose values
	- Acceptors accept values, where value is chosen if majority accept
	- Learners learn the outcome (chosen value)
- In reality, a process can play any/all roles

**22**

### Strawmen

- 3 proposers, 1 acceptor
	- Acceptor accepts first value received
	- No liveness with single failure
- 3 proposers, 3 acceptors
	- Accept first value received, learners choose common value known by majority
	- But no such majority is guaranteed

**23**

### Paxos

- Each acceptor accepts multiple proposals
	- Hopefully one of multiple accepted proposals will have a majority vote (and we determine that)
	- If not, rinse and repeat (more on this)
- How do we select among multiple proposals?
	- Ordering: proposal is tuple (proposal #, value) =  $(n, v)$
	- Proposal # strictly increasing, globally unique
	- Globally unique?
		- Trick: set low-order bits to proposer's ID

**24**

 $23$ 

25

## Paxos Protocol Overview

#### • Proposers:

- 1. Choose a proposal number n
- 2. Ask acceptors if any accepted proposals with  $n_a < n$
- 3. If existing proposal  $v_a$  returned, propose same value (n,  $v_a$ )
- 4. Otherwise, propose own value (n, v)

Note altruism: goal is to reach consensus, not "win"

- Accepters try to accept value with highest proposal n
- Learners are passive and wait for the outcome

#### • Proposer: – Choose proposal n, send <prepare, n> to acceptors 26 • Acceptors:  $\cdot$  If  $n > n_h$ •  $n_h$  = n ← promise not to accept any new proposals n' < n • If no prior proposal accepted • Reply < promise,  $n, \emptyset$  > • Else • Reply < promise, n,  $(n_a, v_a)$  > • Else • Reply < prepare-failed > Paxos Phase 1 **26**

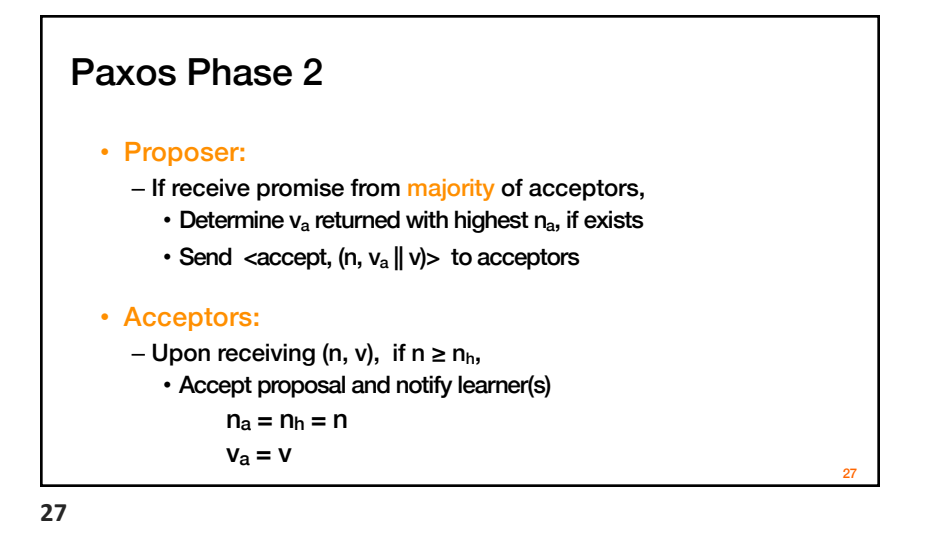

# Paxos Phase 3

- Learners need to know which value chosen
- Approach #1
	- Each acceptor notifies all learners
	- More expensive
- Approach #2
	- Elect a "distinguished learner"
	- Acceptors notify elected learner, which informs others
	- Failure-prone

**28**

**30**

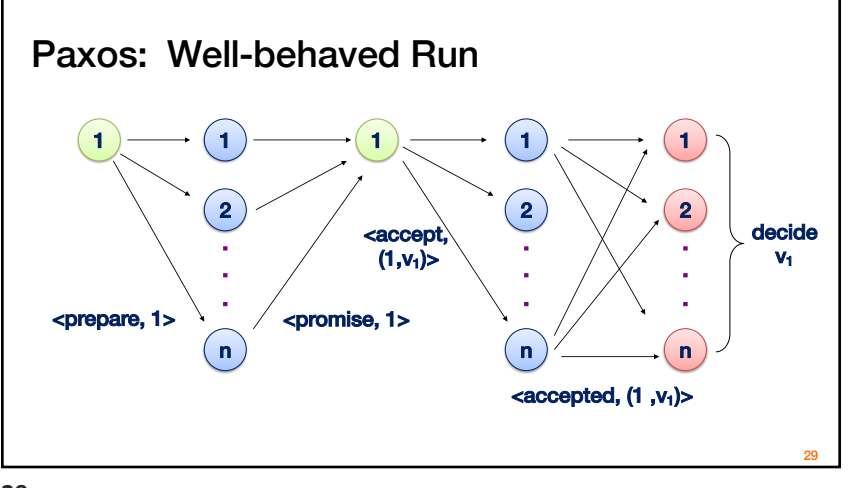

# Paxos is Safe • Intuition: if proposal with value v chosen, then every highernumbered proposal issued by any proposer has value v. Majority of acceptors Next prepare request accept (n, v):  $\bullet$ with proposal n+1 v is chosen 30

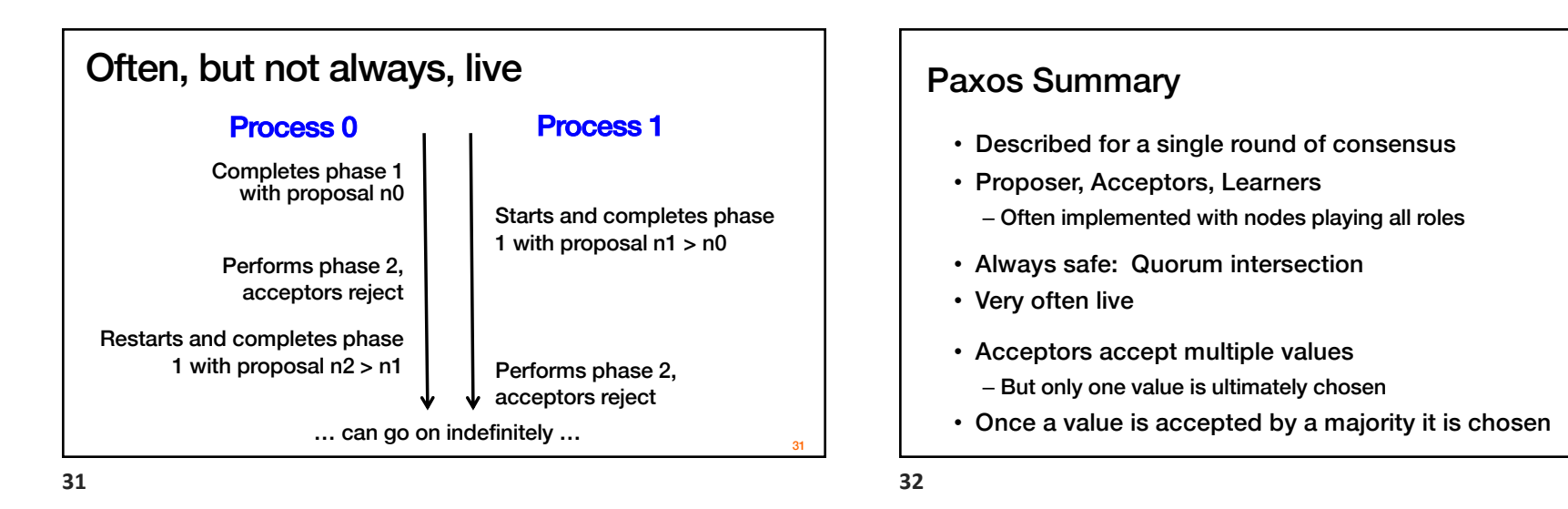

Flavors of Paxos

- Terminology is a mess
- Paxos loosely and confusingly defined…
- We'll stick with
	- Basic Paxos
	- Multi-Paxos

# Flavors of Paxos: Basic Paxos

- Run the full protocol each time – e.g., for each slot in the command log
- Takes 2 rounds until a value is chosen

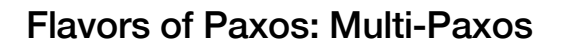

- Elect a leader and have them run 2<sup>nd</sup> phase directly – e.g., for each slot in the command log
	- Leader election uses Basic Paxos
- Takes 1 round until a value is chosen – Faster than Basic Paxos
- Used extensively in practice! – RAFT is similar to Multi Paxos